## **Creating Buckets**

## You can create buckets in three different ways:-

From your dashboard/Content stream

| _                                                                                                  |                                                                                                    |                                                                                                    |                          |
|----------------------------------------------------------------------------------------------------|----------------------------------------------------------------------------------------------------|----------------------------------------------------------------------------------------------------|--------------------------|
| >                                                                                                  |                                                                                                    | Q                                                                                                    |                          |
| Get real-time information flowing.                                                                 | Save your hand-picked information.                                                                                                    | Find information and<br>people of interest.                                                                                                    |                          |
| Rivers are real-time streams of<br>information from the channels and topics<br>that matter to you. | Buckets are containers for the<br>information you want to save, organize<br>and gain insight from.                                                                                                    | Search rivers, buckets and people that<br>are wading through real-time information.                                                                                                    |                          |
| Create a river                                                                                     | Create a bucket                                                                                                    | Search                                                                                                    |                          |
|                                                                                                    |                                                                                                    |                                                                                                    |                          |
| Swiftlivar ♠ Q                                                                                     |                                                                                                    |                                                                                                    | ⇒ Rivers 🖶 Buckets 🔽 *   |
| Administrat                                                                                        | tor                                                                                                    |                                                                                                    | 0 followers, 3 following |
|                                                                                                    |                                                                                                    |                                                                                                    |                          |
|                                                                                                    | Activity                                                                                                    | Content                                                                                                    |                          |
| All your stuff                                                                                     | Activity All Managing Following                                                                                                    | Content                                                                                                    |                          |
| Rivers                                                                                             |                                                                                                    | Content                                                                                                    | + Create new             |
|                                                                                                    | All Managing Following                                                                                                    |                                                                                                    | + Create new             |
| Rivers Buckets                                                                                     | All Managing Following<br>Delete                                                                                                    |                                                                                                    | Costa nov                |
| Rivers Buckets                                                                                     | All Managing Following Delete Delete | 1                                                                                                    |                          |
| Rivers Buckets                                                                                     | All     Managing     Following       Deleters         >     Earthquakes       \$10 ops     0% Au       >     Kenyan Tech Scene                                                                                                    | danda.<br>R                                                                                                    | Costo nov                |
| Rivers Buckets                                                                                     | All     Managing     Following       Delete         >     Earthquakes<br>st drops     0% Art       >     Kenyan Blogs Feed<br>out drops     0% Art       >     Kenyan Tech Scene<br>st drops     0% Art       >     Local Bandit Feed                                                                                                    | r de la companya de la companya de la compa                                                                                                    |                          |
| Rivers Buckets                                                                                     | All     Managing     Following       Delete     S1 supe     0% Ard       >     Earthquakes<br>S1 supe     0% Ard       >     Konyan Blogs Feed<br>000 sups     0% Ard       >     Konyan Tech Scene<br>00% sups     0% Ard       >     Local Bandit Feed<br>00% sups     0% Ard       >     Uccal Bandit Feed<br>00% sups     0% Ard                                                                                                    | s and a second second sec | Coste nev                |

From the top right hand corner of your header

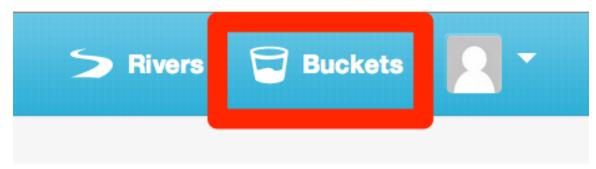

| Buckets                                       | X Close |
|-----------------------------------------------|---------|
| Managing                                      |         |
| testing 3                                     |         |
| testing                                       |         |
| Gadgets                                       |         |
| Earthquakes - Land Bucket                     |         |
| Earthquake - Sea Bucket                       |         |
| Cool Pictures                                 |         |
| Create a new bucket                           |         |
| Following                                     |         |
| brianherbert / Korean Food                    |         |
| angie / Translate these tweets (By Elections) |         |
| Codacte                                       |         |

When adding drops in a river into a bucket

|                                       | irac        | testing 3                 | +    |
|---------------------------------------|-------------|---------------------------|------|
|                                       | irac        | testing                   | _    |
|                                       |             |                           | •    |
|                                       | Dai         | Gadgets                   | +    |
|                                       | <b>N</b> 1  | Earthquakes - Land Bucket | +    |
| ise off the beaten path               | ealin       | Earthquake - Sea Bucket   | +    |
|                                       | Dai         | Cool Pictures             | +    |
| ly Nation RSS Feeds:<br>ne<br>via rss | Hor         | Create a new bucket       |      |
|                                       | iant<br>gio |                           | Done |

Give your bucket a name, and save when you're done.

| Create a new bucket          |  |
|------------------------------|--|
| Name<br>Name your new bucket |  |
| Create bucket                |  |

Congratulations, you've just successfully created a bucket